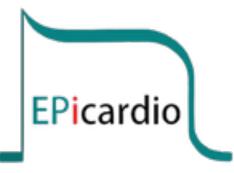

# EPicardio Simulation<sup>™</sup>

# Installation Guide

www.epicard.io

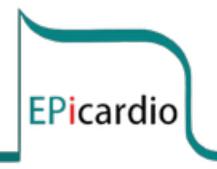

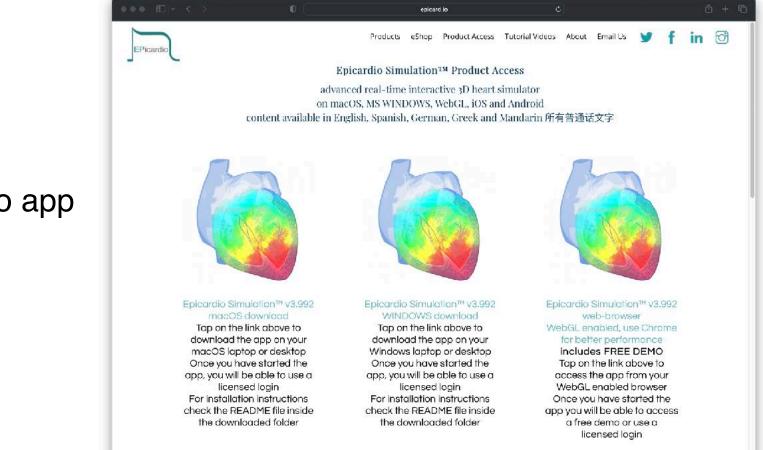

Go to www.epicard.io/access

And choose to download the Epicardio app

- ★ for macOS
- ★ for MS Windows
- ★ or on your web-browser

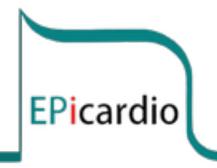

### Installation instructions for macOS

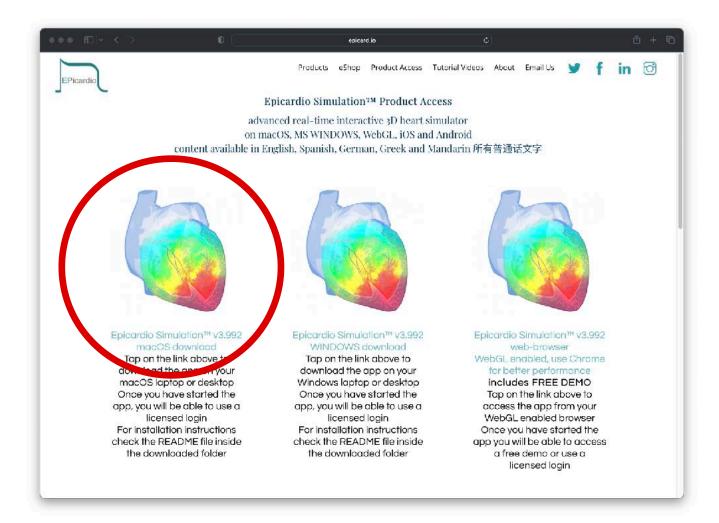

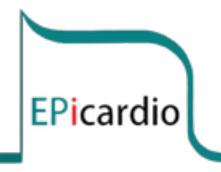

# Once you opted to download for macOS

- ✓ Check in your "Downloads" folder
- ✓ Double-click on
  - "EpicardioSimulation.dmg.zip" to uncompress
- Then double-click on the uncompressed "EpicardioSimulation.dmg"

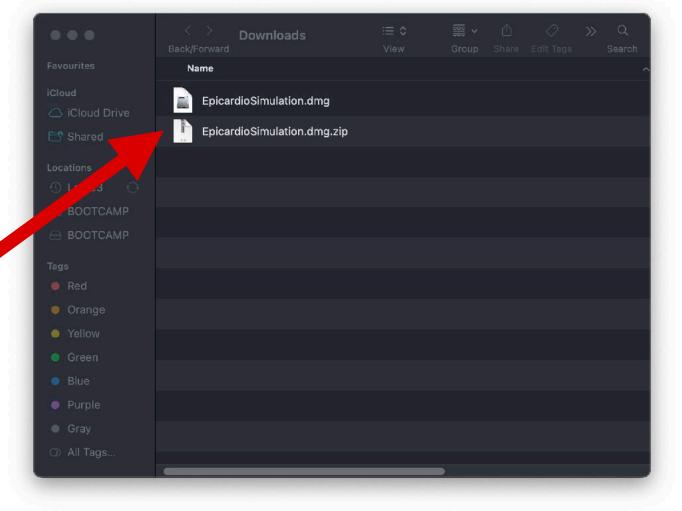

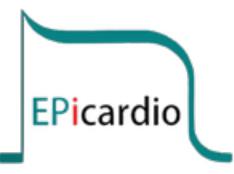

- ✓ You will see a disk image named "Epicardio Simulation™" on your desktop
- ✓ Double-click on it

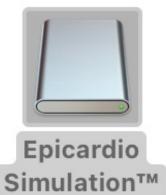

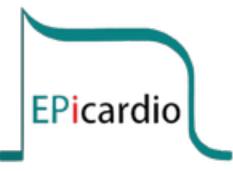

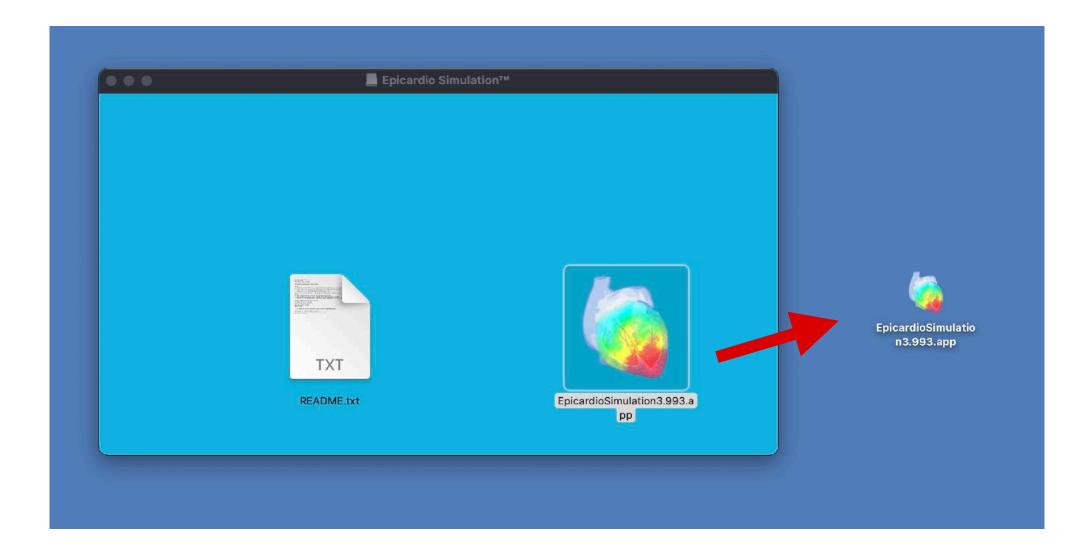

- ✓ Drag the app with coloured heart icon on to your desktop
- Double-click on the Epicardio app on your desktop

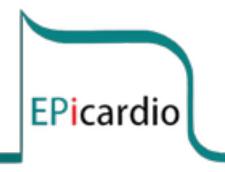

# This message will appear the first time you start the app

✓ Click on "Open"

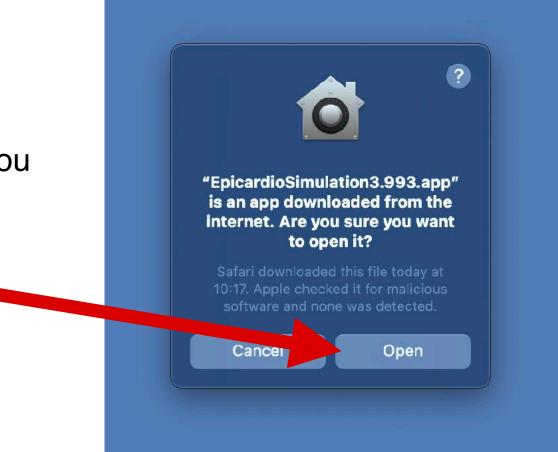

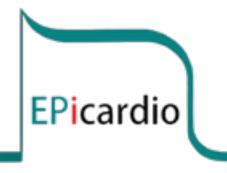

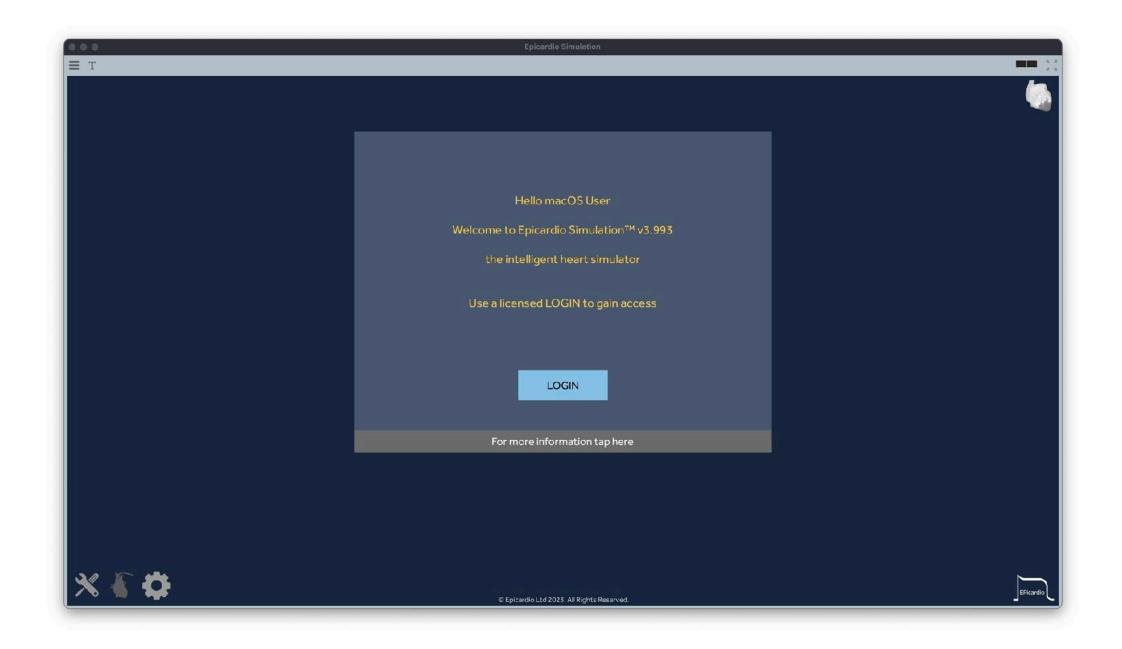

## ✓ Click on "LOGIN"

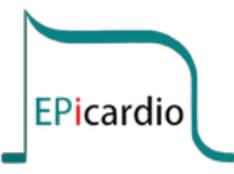

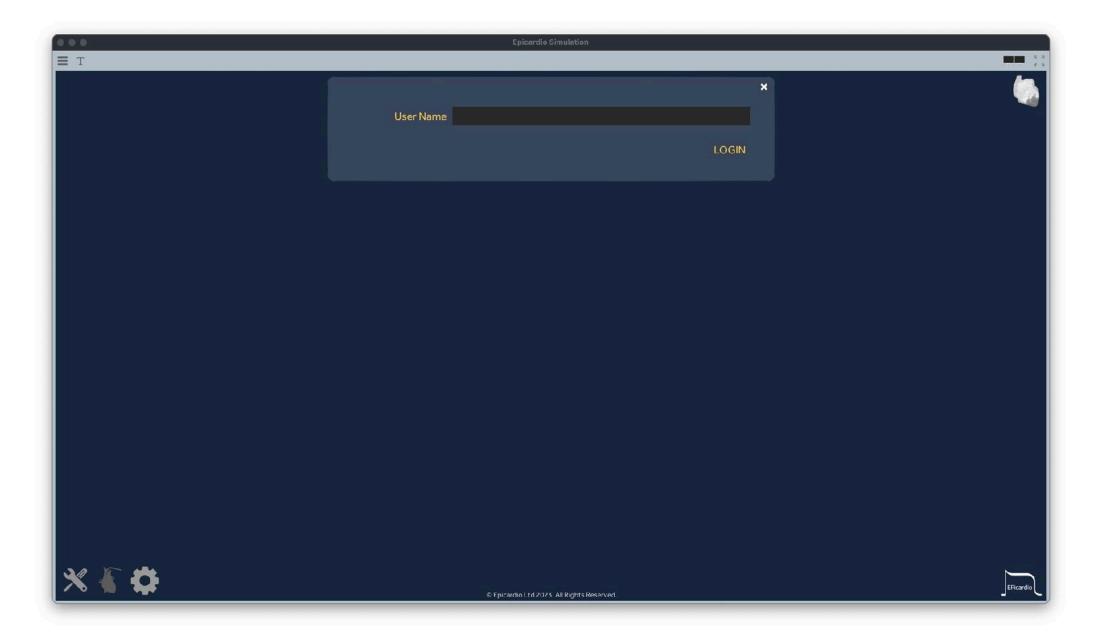

✓ Type your assigned login in the "User Name" field

✓ (usually your login will be your email address)

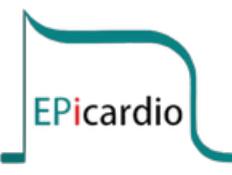

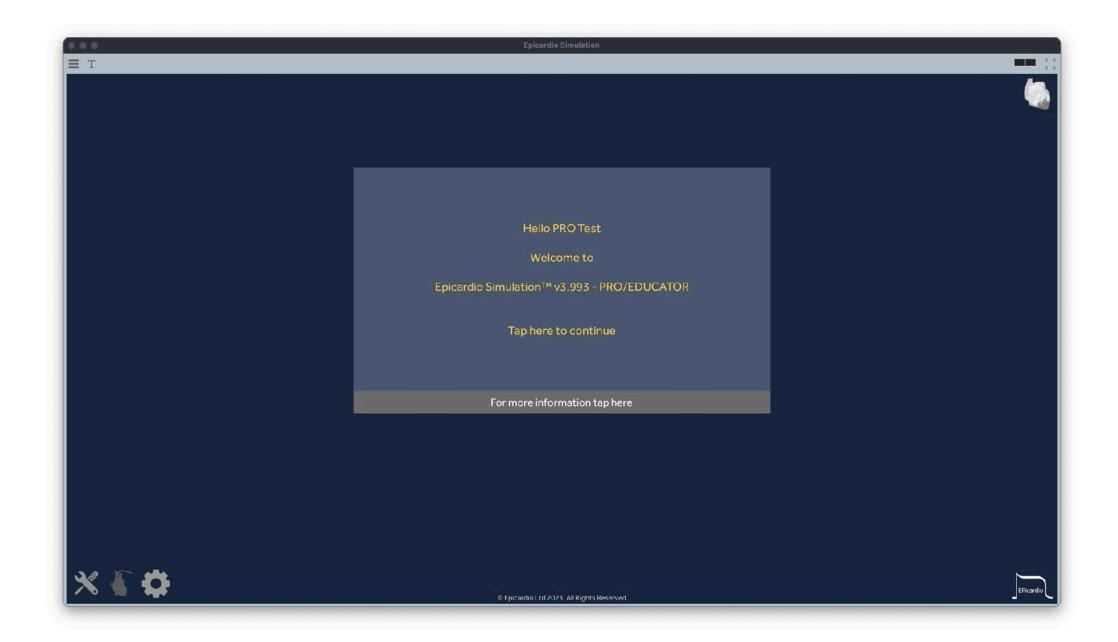

✓ Your name will appear next to the "Hello ..." message

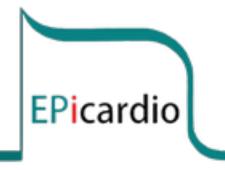

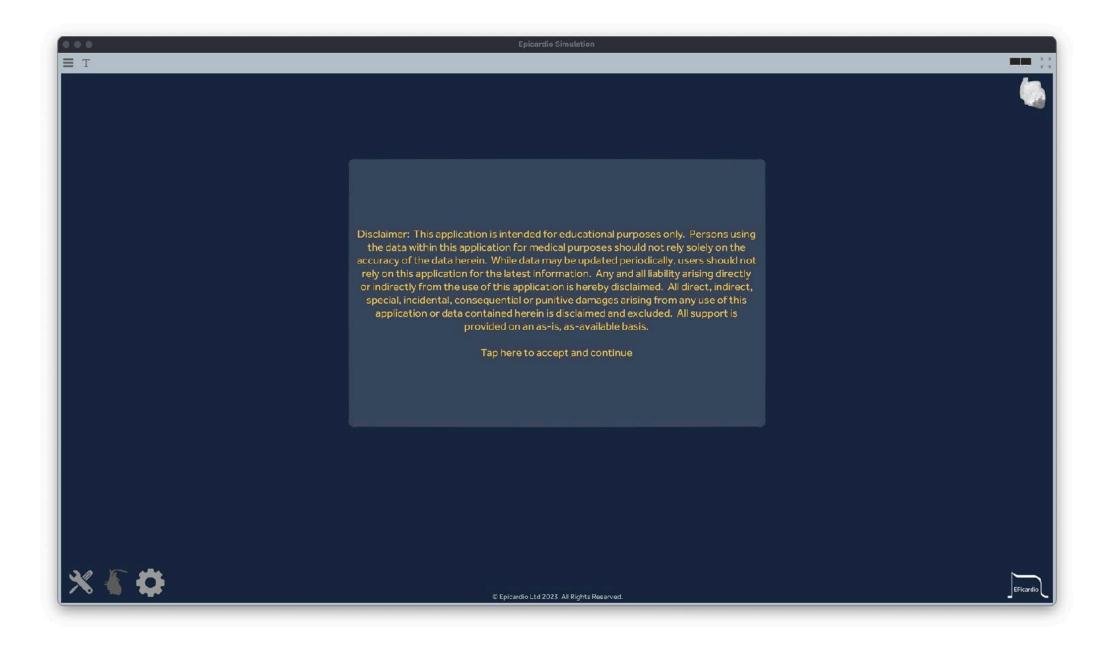

✓ Click anywhere on the "Disclaimer" window to continue

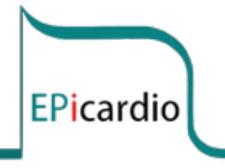

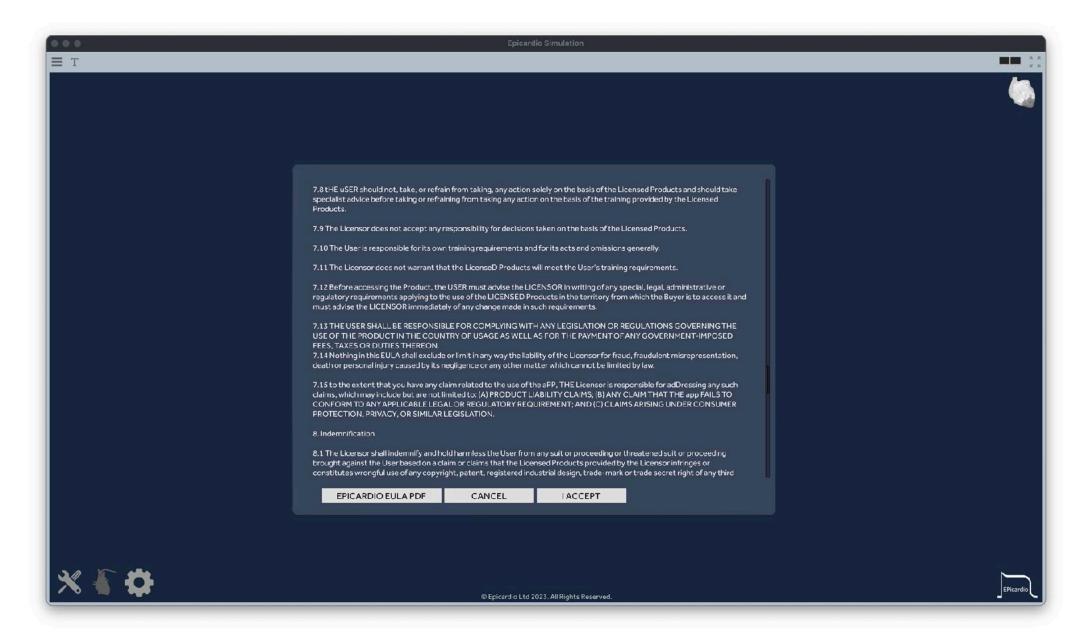

✓ Scroll down the EULA until the "I ACCEPT" button appears at the bottom

✓ Click on "I ACCEPT" to gain access to the app

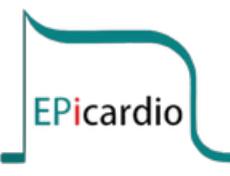

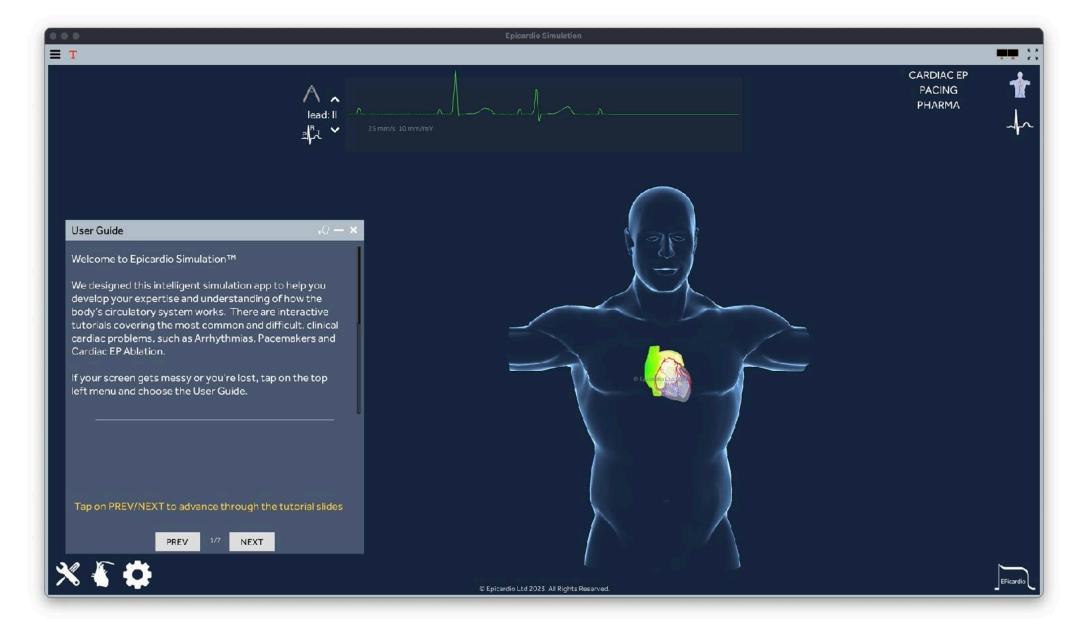

- ✓ That's it, you are in!
- ✓ Feel free to explore, starting with the User Guide

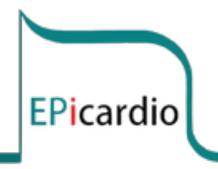

#### Products eShop Product Access Tutorial Videos About Email Us 😏 🦿 in 🔂 Epicardio Simulation™ Product Access advanced real-time interactive 3D heart simulator on macOS, MS WINDOWS, WebGL, iOS and Android content available in English, Spanish, German, Greek and Mandarin 所有普通话文字 Installation instructions for MS Windows Epicardio Simulation™ v3.992 Epicardio Simulation™ v3.992 Epicardio Simulation™ v3.992 macOS download WINDOWS download web-browser Tap on the link above to Tap on the link above to WebGL enabled, use Chrome download the app on your load the app on for better performance do Windows laprop or desktop macOS laptop or desktop includes FREE DEMO Once you have started the Once you have started the Tap on the link above to app, you will be able to use a app, you will be able to use a access the app from your WebGL enabled browser licensed login licensed login For installation instructions For installation instructions Once you have started the

check the README file inside

the downloaded folder

epicard.io

check the README file inside

the downloaded folder

app you will be able to access

a free demo or use a licensed login

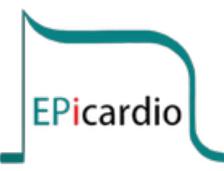

# Once you opted to download

- for MS Windows
- ✓ Check in your "Downloads" folde
- Double-click on
   "EpicardioSimulation.zip"

| 🗣 🛛 📮 🖌 Downloads                                                                                                    |                                                |                       | – п х                     |   |
|----------------------------------------------------------------------------------------------------|------------------------------------------------|-----------------------|---------------------------|---|
| File Home Share View                                                                                                    |                                                |                       | ~ 🕜                       |   |
| Share Email Zip Scnd                                                                                                    | Specific people<br>Remove access<br>Share with |                       |                           |   |
| $\leftarrow$ $\rightarrow$ $\checkmark$ $\uparrow$ $\blacklozenge$ $\rightarrow$ This PC $\rightarrow$ Downloa                                                    | ds                                             | 🗸 🖸 🔎 Search Download | łs                        |   |
| 🖡 EpicardioSimulation 🛛 🖈 ^                                                                                                    | Name<br>Moday (1)                              | Date modified         | Type Size                 |   |
| <ul> <li>mri</li> <li>obj</li> <li>proc</li> <li>OneDrive</li> <li>OneDrive</li> <li>3D Objects</li> <li>Desktop</li> <li>Documents</li> <li>Downloads</li> </ul> | EpicardioSimulation.zip                        | 06/03/2023 10:36      | Compressed (zipp 64,131 K | E |
| Music     Z items 1 item selected                                                                                                    | <                                              |                       | >                         |   |
|                                                                                                    |                                                |                       |                           |   |

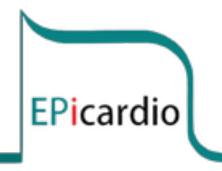

# Click in "Extract All" at the top of the folder window

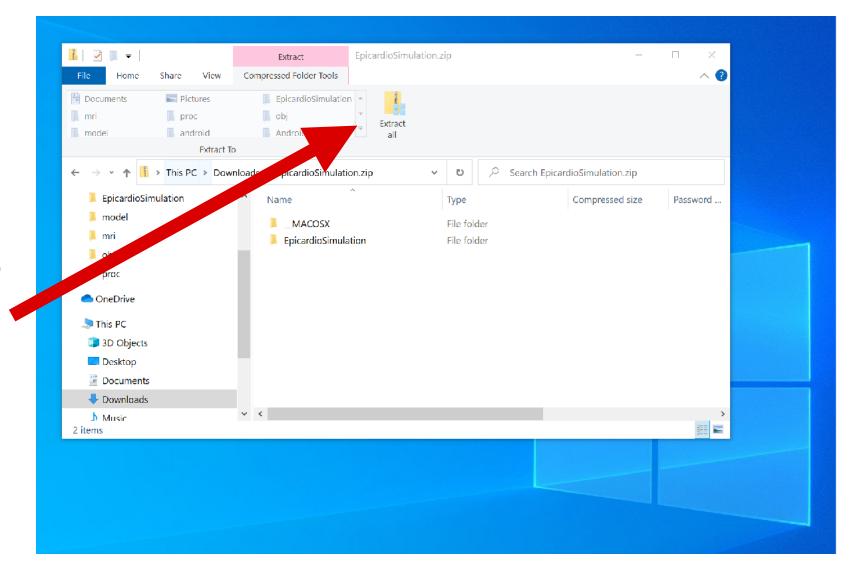

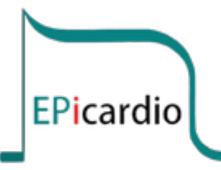

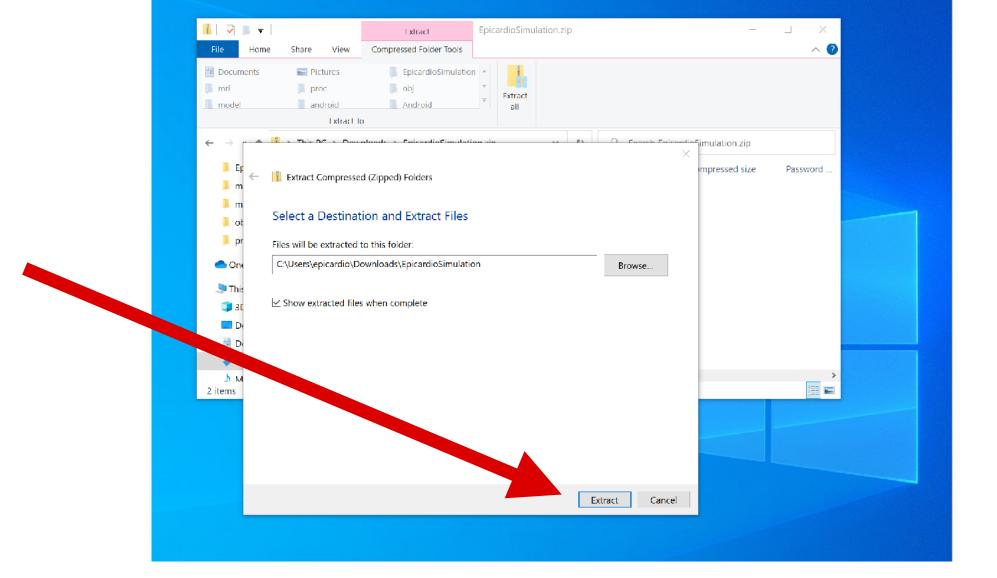

#### ✓ Click in "Extract"

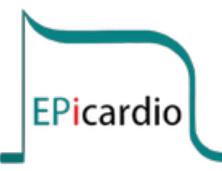

Drag the folder
 "EpicardioSimulation"
 on to your desktop

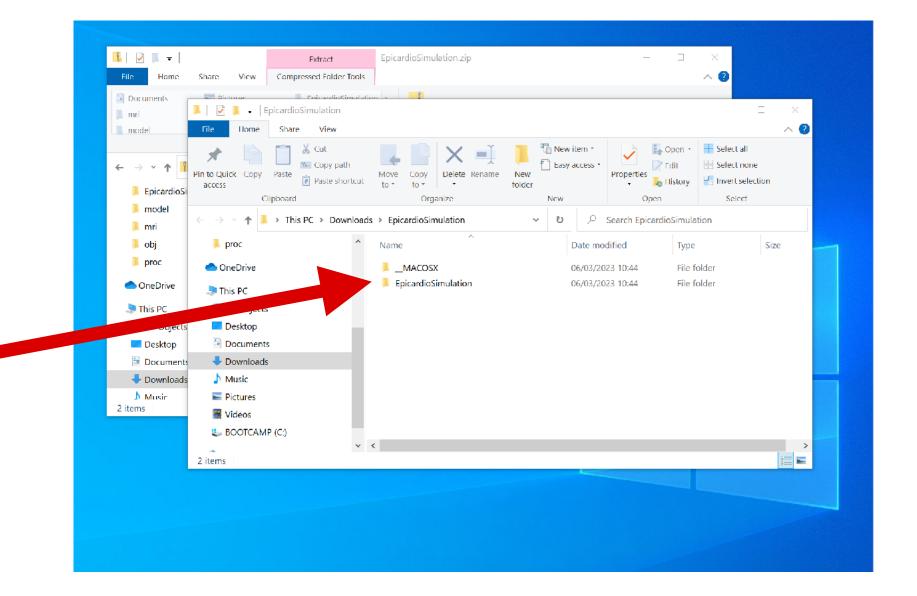

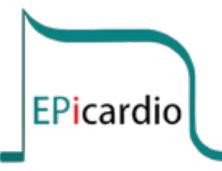

✓ Double-click on the executable file "Epicardio Simulation.exe"

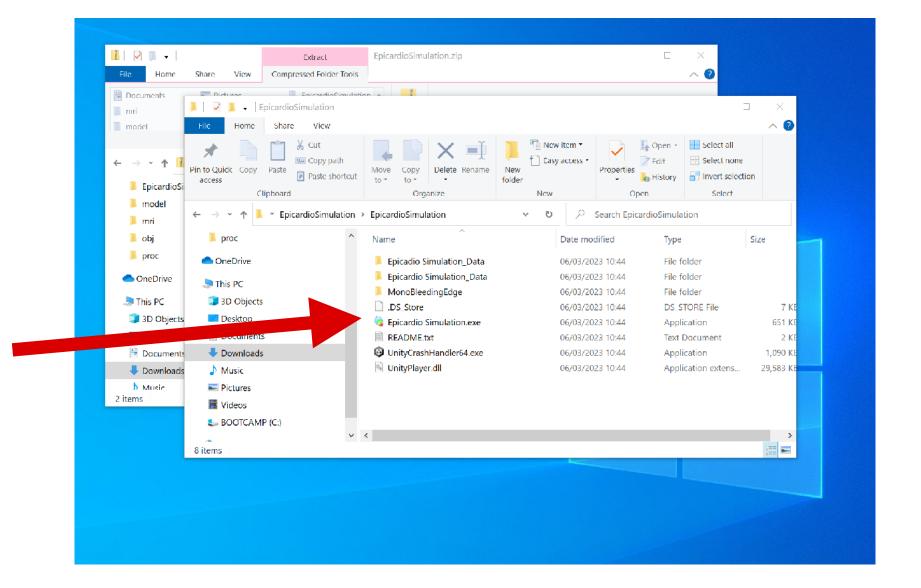

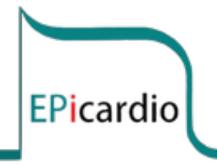

- The first time you run the Epicardio app you will get this message
- ✓ Click on "More Info"

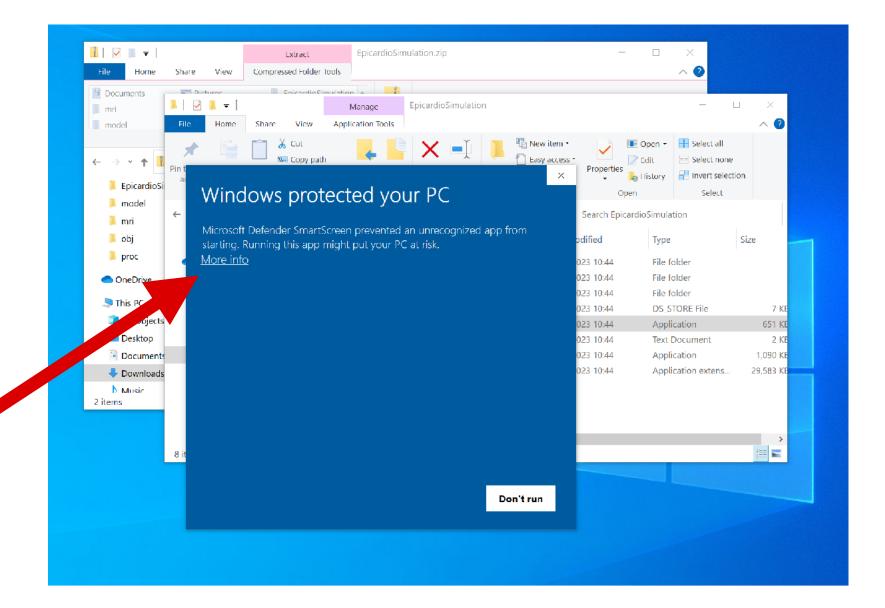

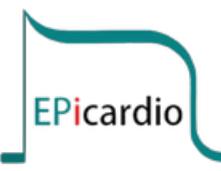

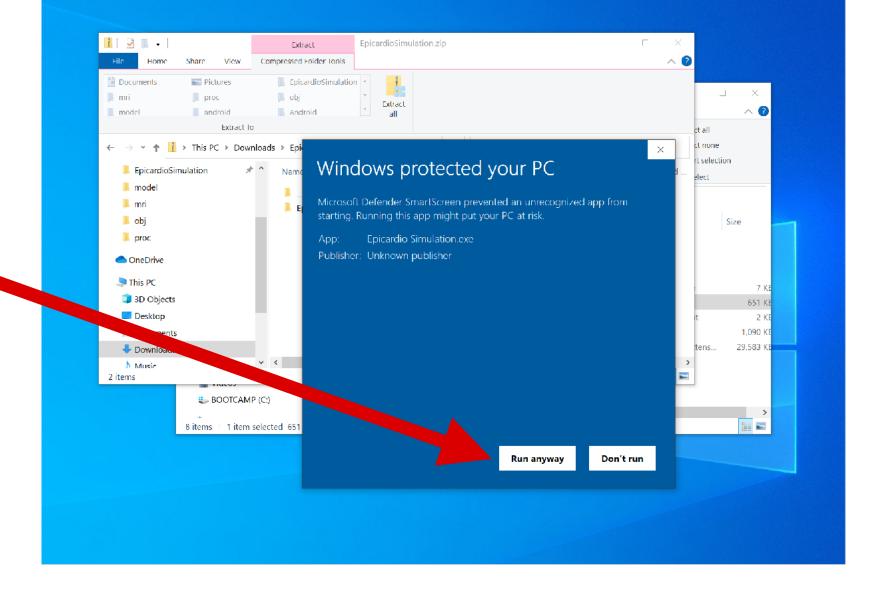

✓ Click on "Run Anyway"

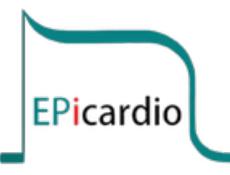

|                                                                                                    | Epicardio Simulation                        |           |
|----------------------------------------------------------------------------------------------------|---------------------------------------------|-----------|
| ΞT                                                                                                    |                                             |           |
|                                                                                                    |                                             |           |
|                                                                                                    |                                             |           |
|                                                                                                    |                                             |           |
|                                                                                                    | Hello WINDOWS User                          |           |
|                                                                                                    | Welcome to Epicardio Simulation™ v3.993     |           |
|                                                                                                    | the intelligent heart simulator             |           |
|                                                                                                    |                                             |           |
|                                                                                                    | Use a licensed LOGIN to gain access         |           |
|                                                                                                    |                                             |           |
|                                                                                                    | LOGIN                                       |           |
|                                                                                                    |                                             |           |
|                                                                                                    | For more information tap here               |           |
|                                                                                                    |                                             |           |
|                                                                                                    |                                             |           |
|                                                                                                    |                                             |           |
|                                                                                                    |                                             |           |
| × { 🗘                                                                                                    | 26 Expendin Let 2003 All Distance Developed | EPicardio |
| Le contraction de la contraction de la contracti | © Epicardio Ltd 2023. All Rights Reserved   |           |

### ✓ Click on "LOGIN"

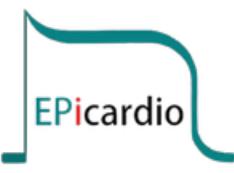

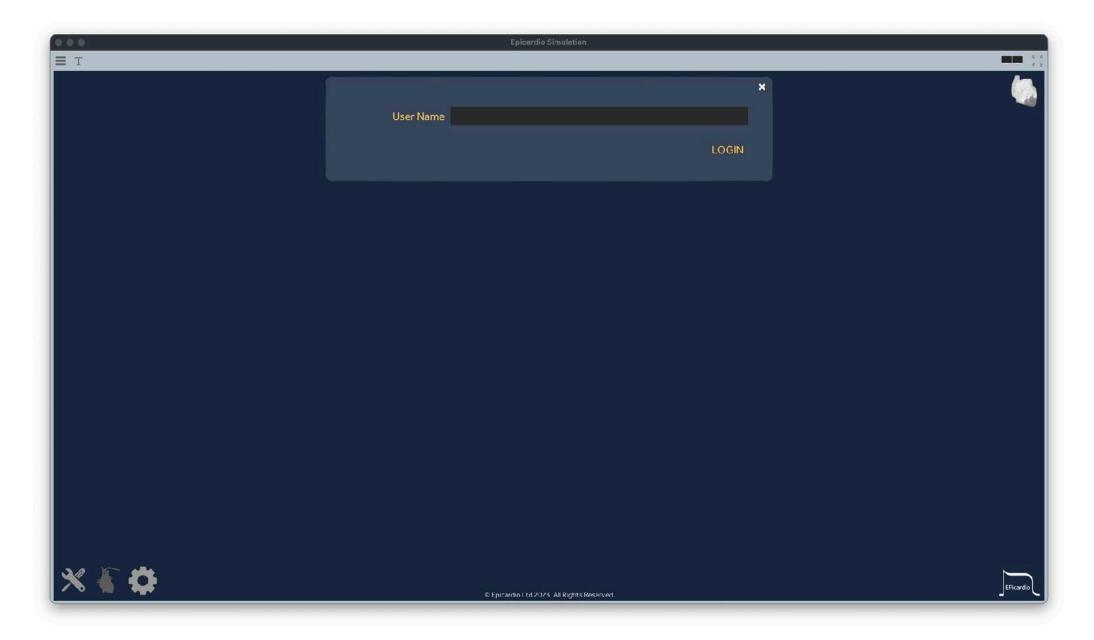

✓ Type your assigned login in the "User Name" field

✓ (usually your login will be your email address)

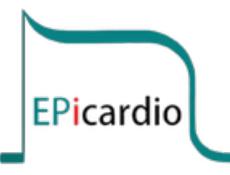

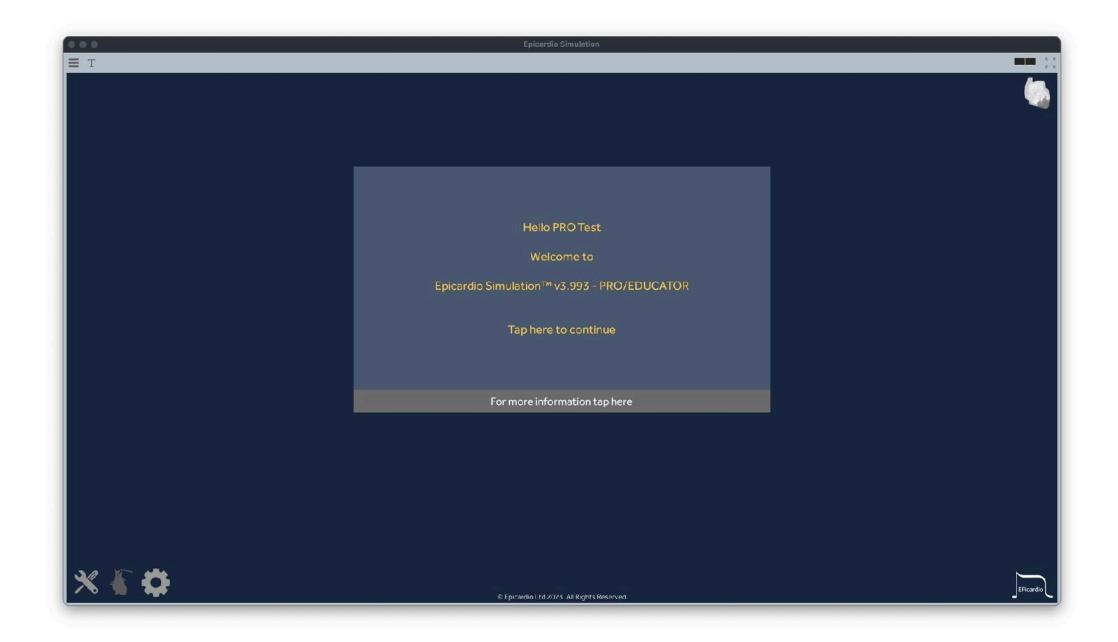

✓ Your name will appear next to the "Hello ..." message

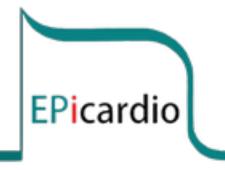

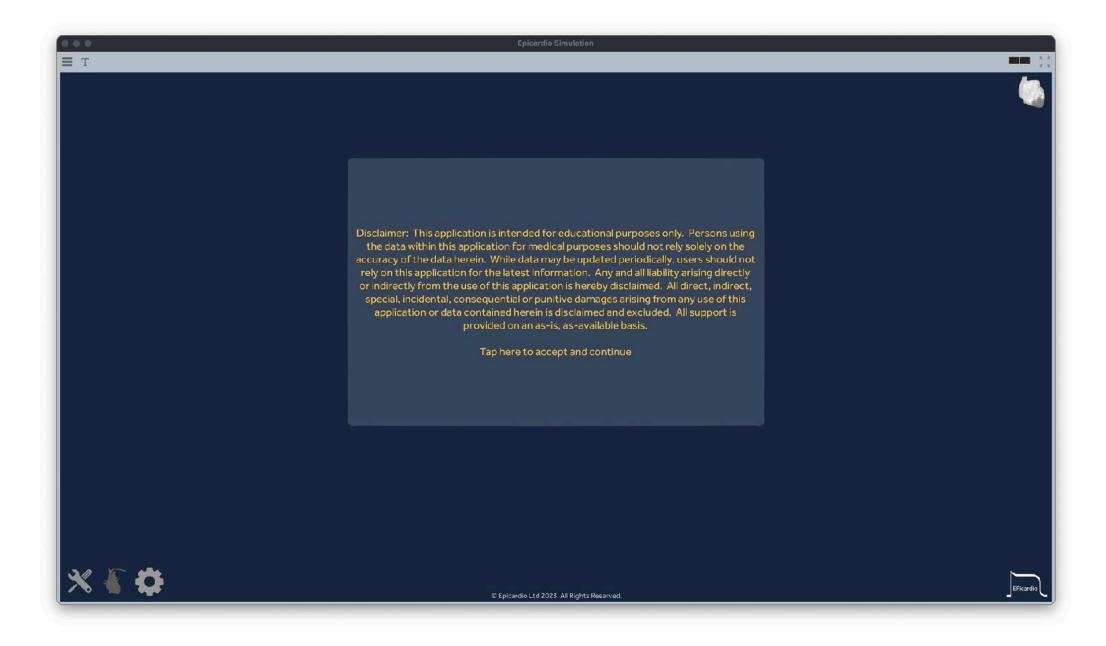

✓ Click anywhere on the "Disclaimer" window to continue

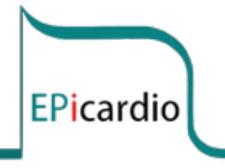

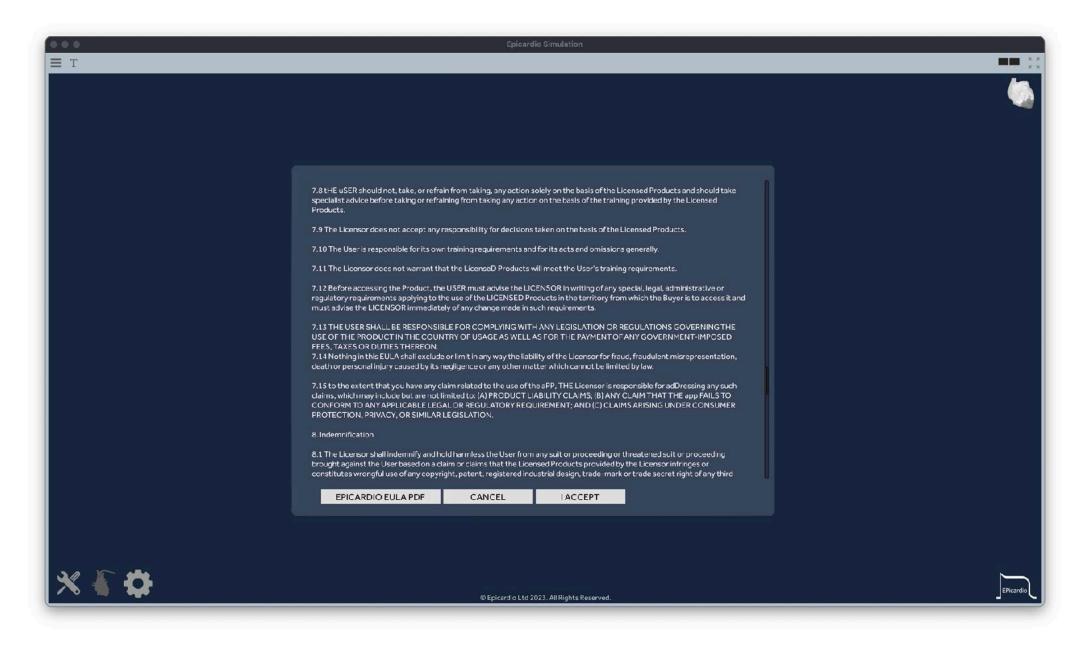

✓ Scroll down the EULA until the "I ACCEPT" button appears at the bottom

✓ Click on "I ACCEPT" to gain access to the app

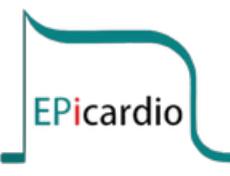

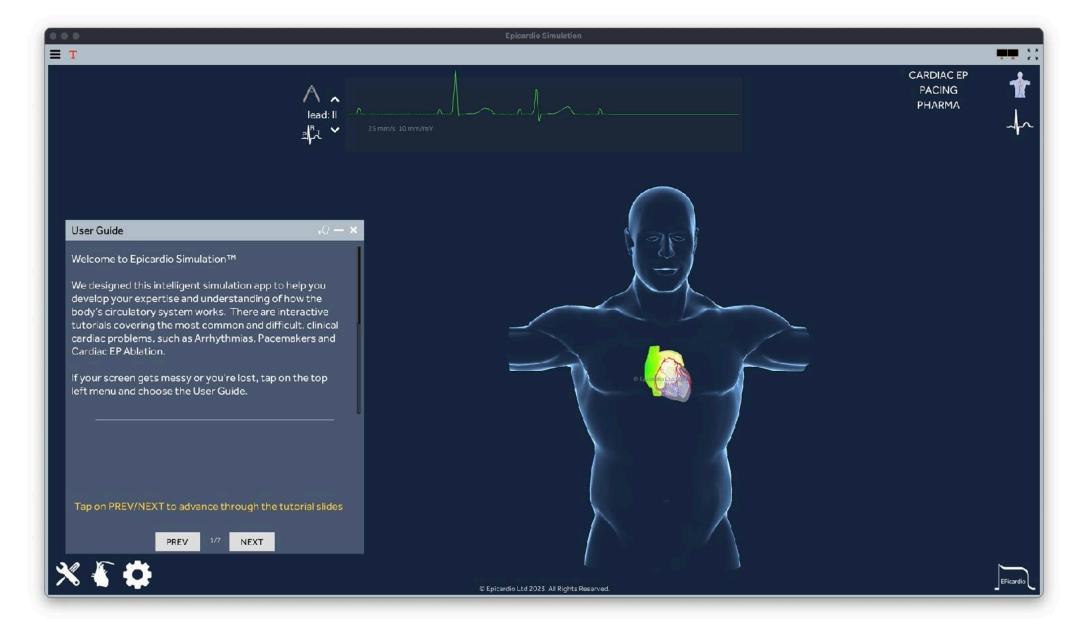

- ✓ That's it, you are in!
- ✓ Feel free to explore, starting with the User Guide

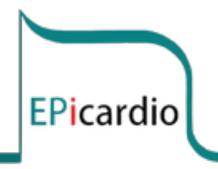

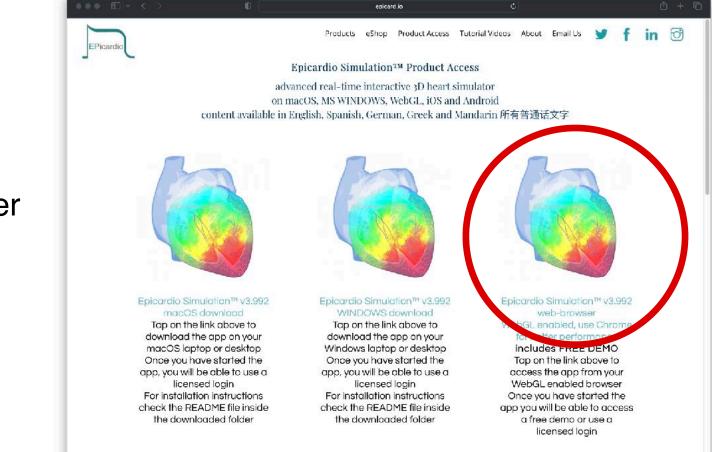

# © Epicardio Ltd 2023. All rights reserved. 28

28/36

### Installation instructions for web-browser

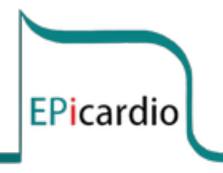

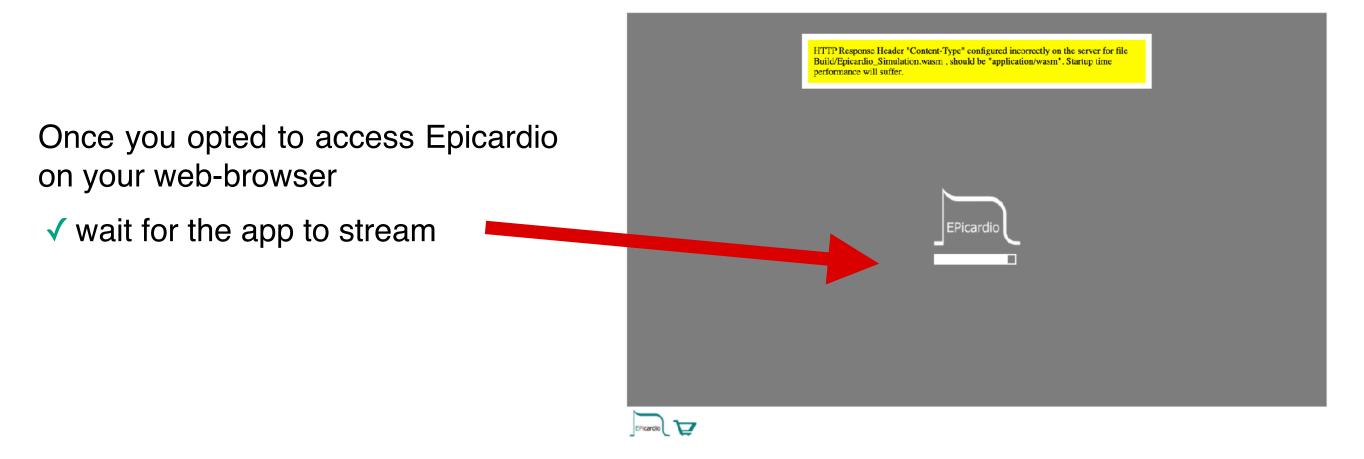

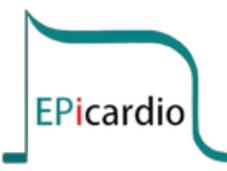

- ✓ When the app has started
- ✓ Click on "L" at the top left
- $\checkmark\ldots$  to get to the login page

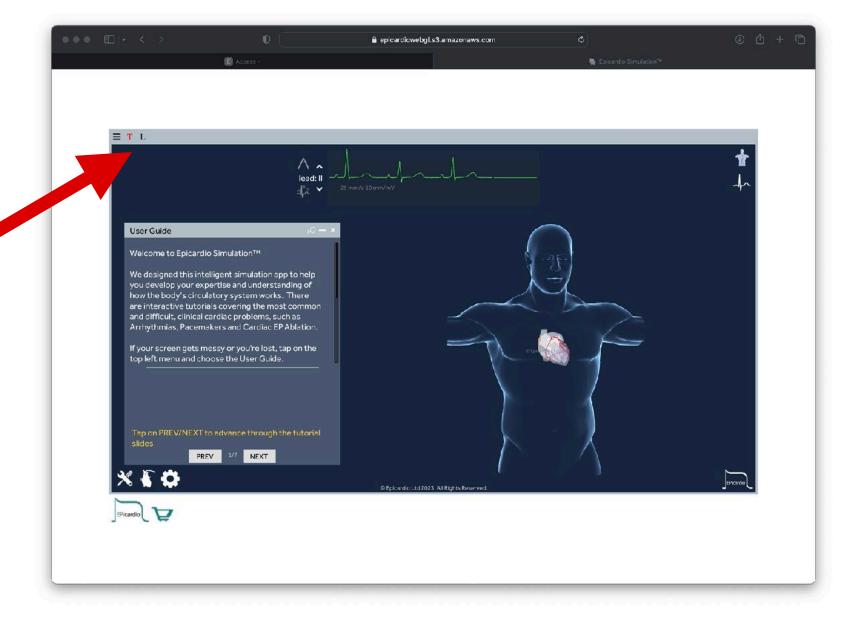

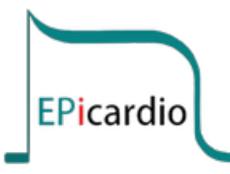

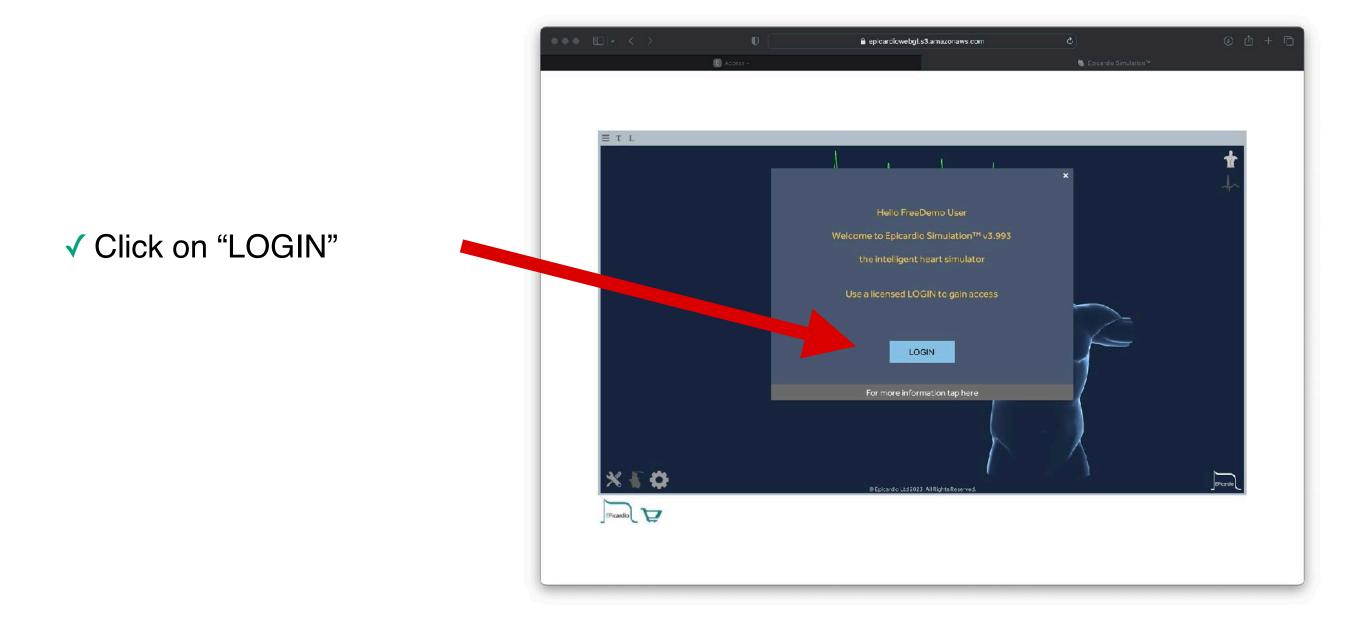

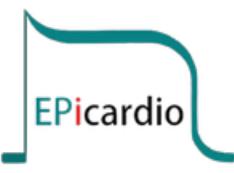

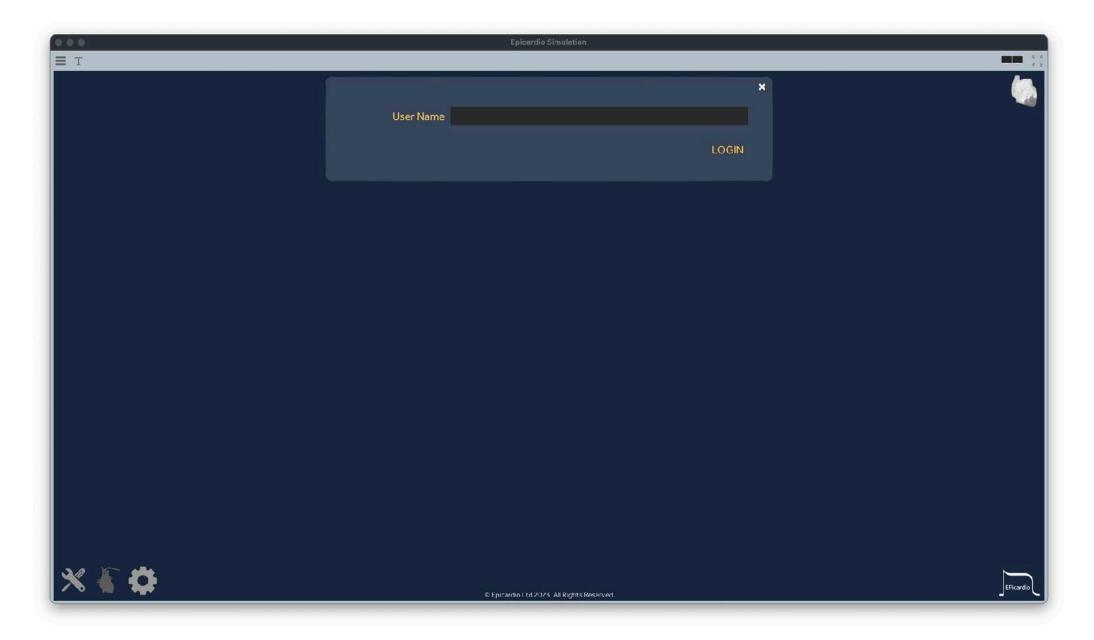

✓ Type your assigned login in the "User Name" field

✓ (usually your login will be your email address)

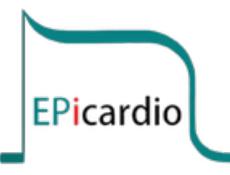

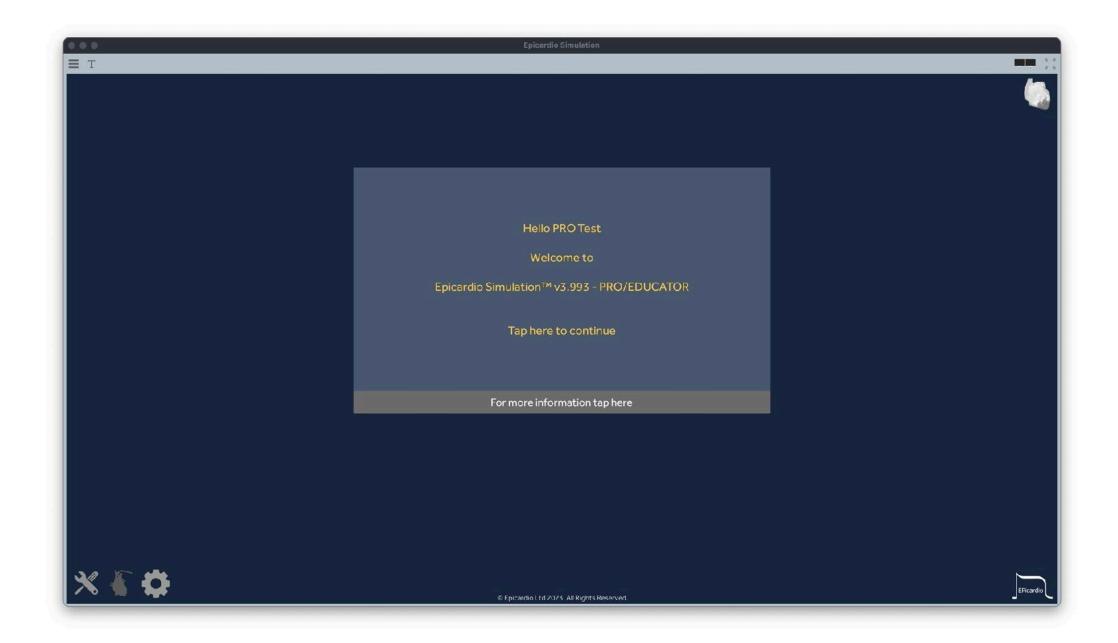

✓ Your name will appear next to the "Hello ..." message

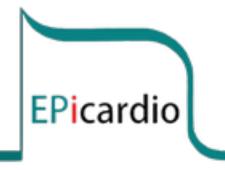

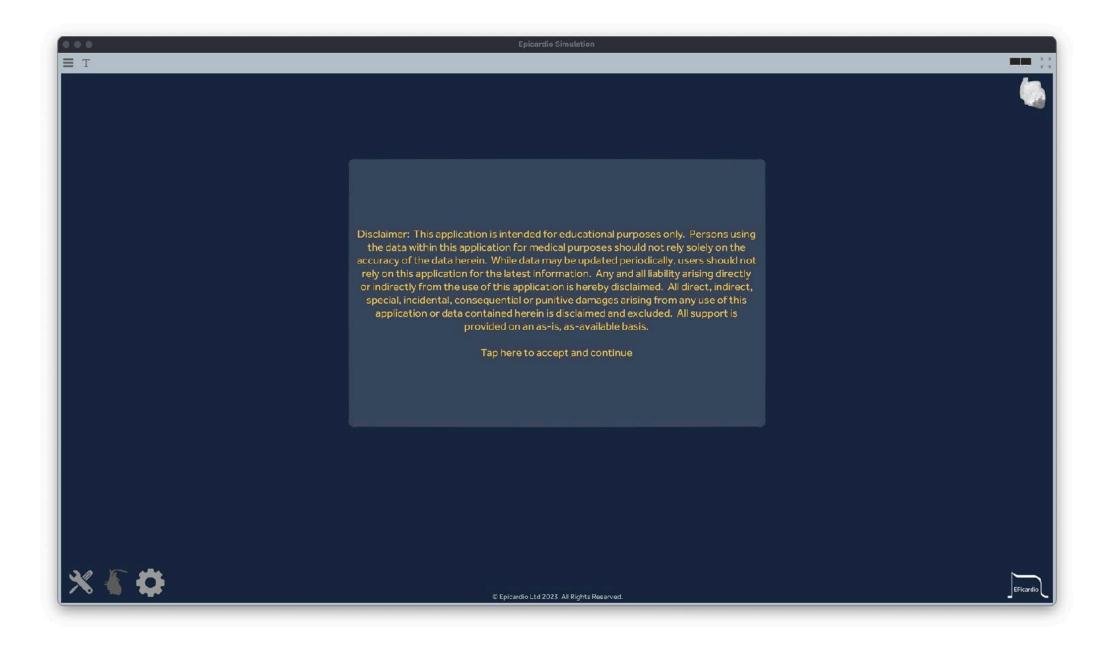

Click anywhere on the "Disclaimer" window to continue

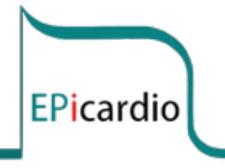

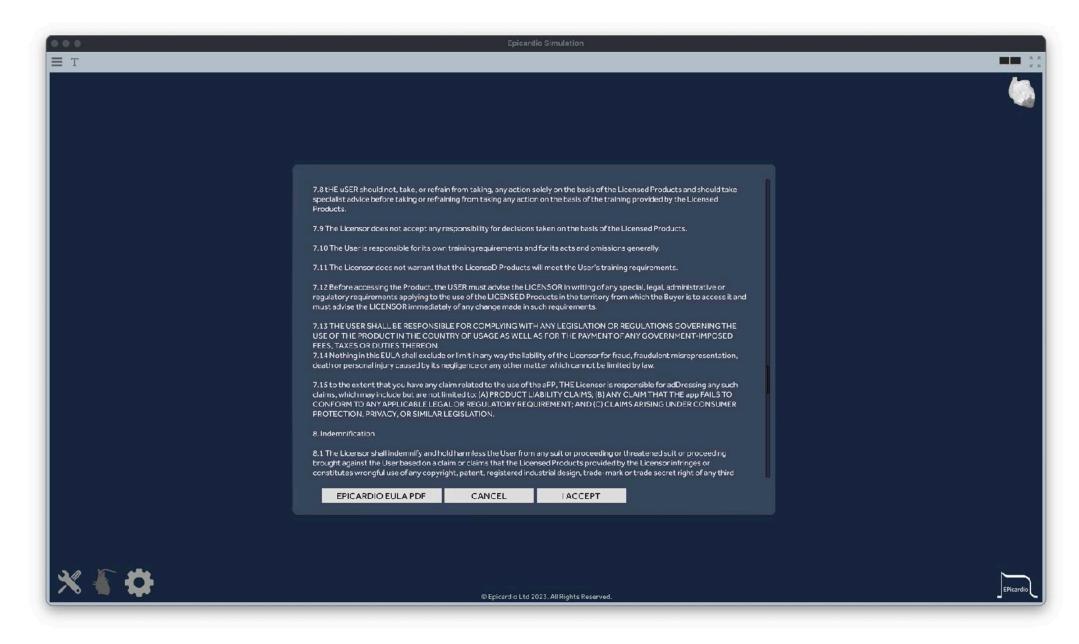

✓ Scroll down the EULA until the "I ACCEPT" button appears at the bottom

✓ Click on "I ACCEPT" to gain access to the app

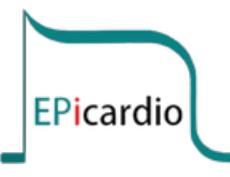

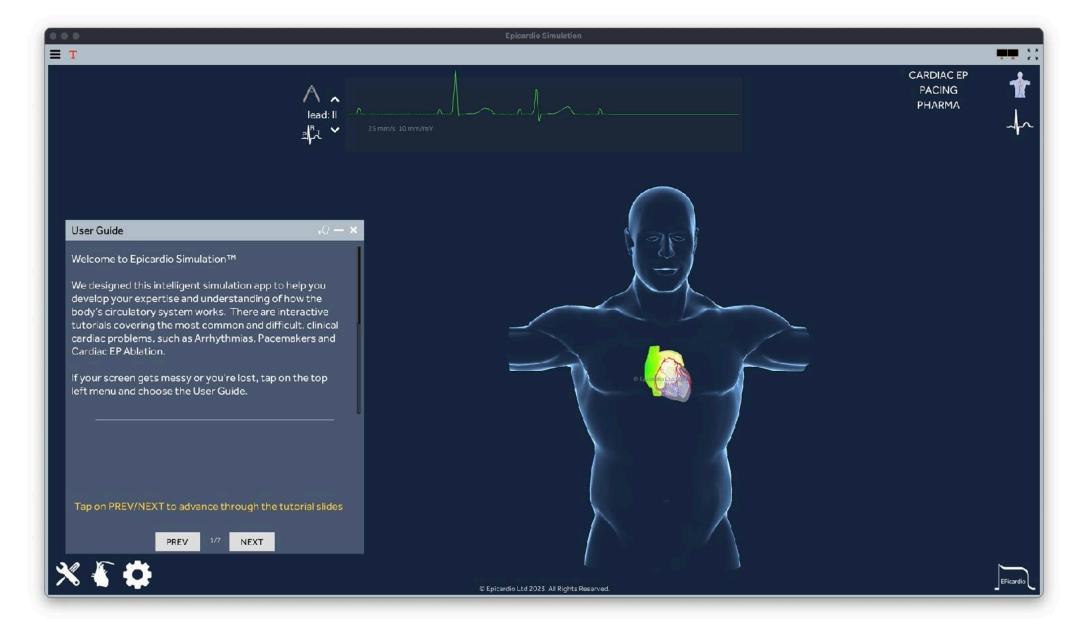

- ✓ That's it, you are in!
- ✓ Feel free to explore, starting with the User Guide